#### Matematika pro geometrickou morfometrii

#### Václav Krajíček

Vaclav.Krajicek@mff.cuni.cz

Department of Software and Computer Science Education Faculty of Mathematics and Physics Charles University

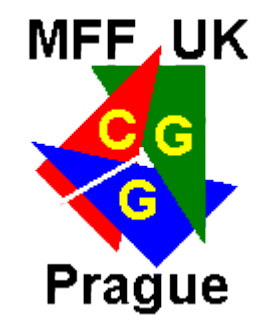

Přednáška 4

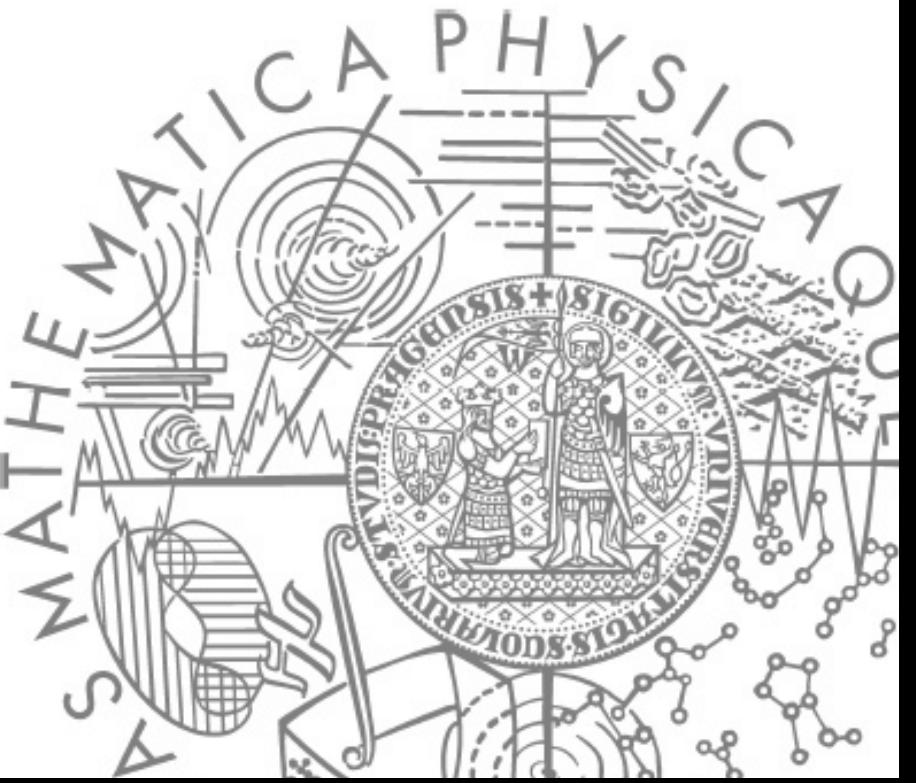

## Opakování

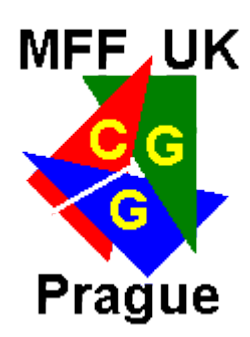

- Naměřené souřadnice
- **Určení tvarových proměnných (landmarkové metody)** 
	- Registrace (dvoubodová, GPA), Warps, Parametry statistického modelu (PCA)
- **· Zobrazení rozdílů (TPS, FESA)**

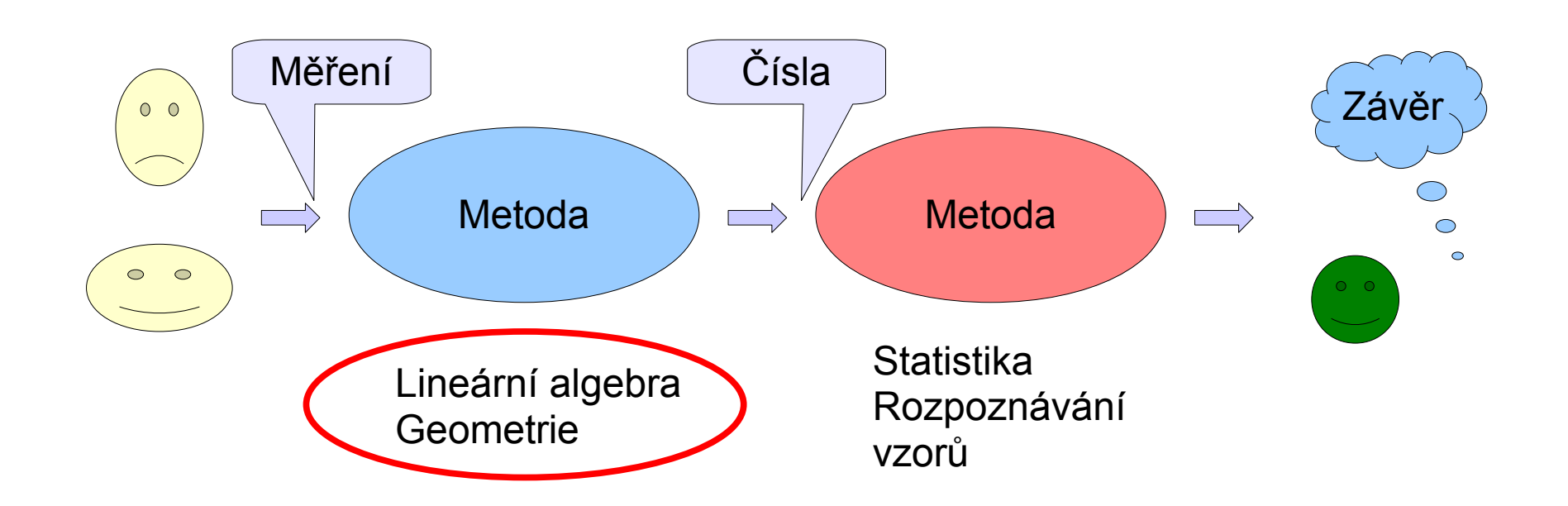

#### Opakování

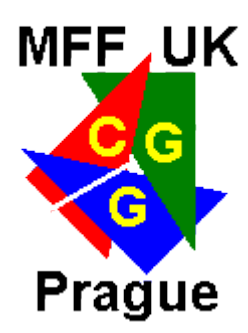

- Statistické testy
- Klasifikace
- Skryté souvislosti pomocí regresní analýzy

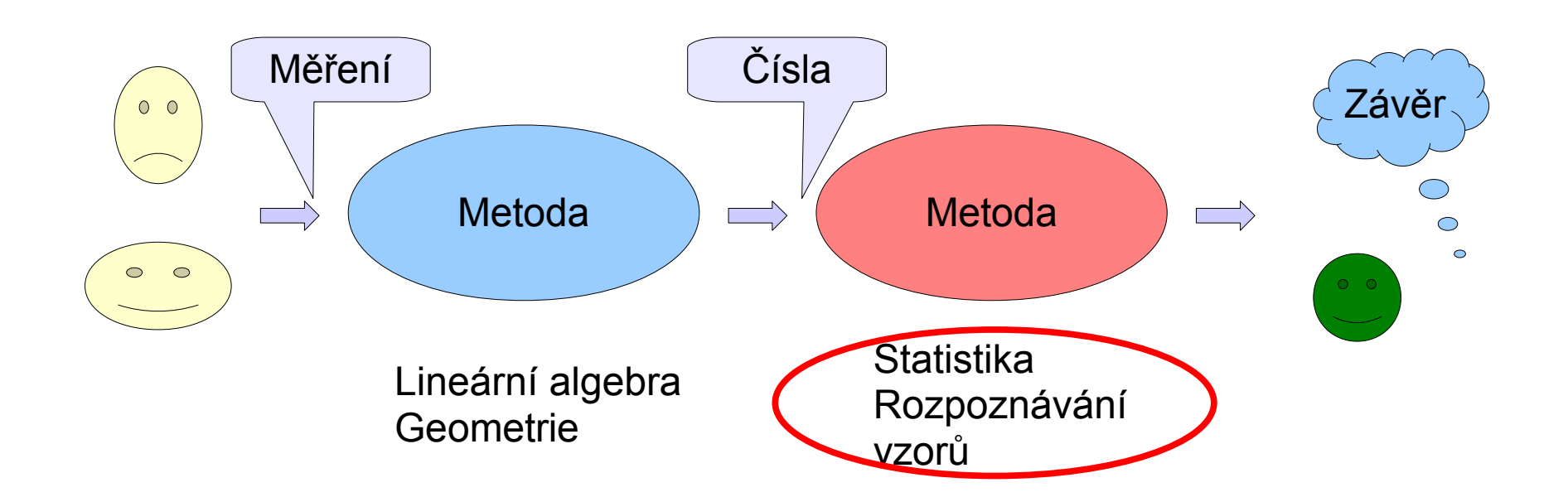

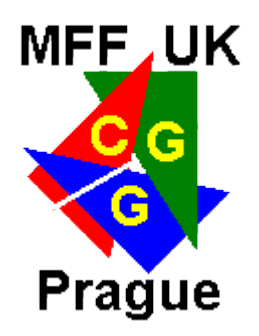

#### Opakování - PCA

**· Obvyklejší obrázek** 

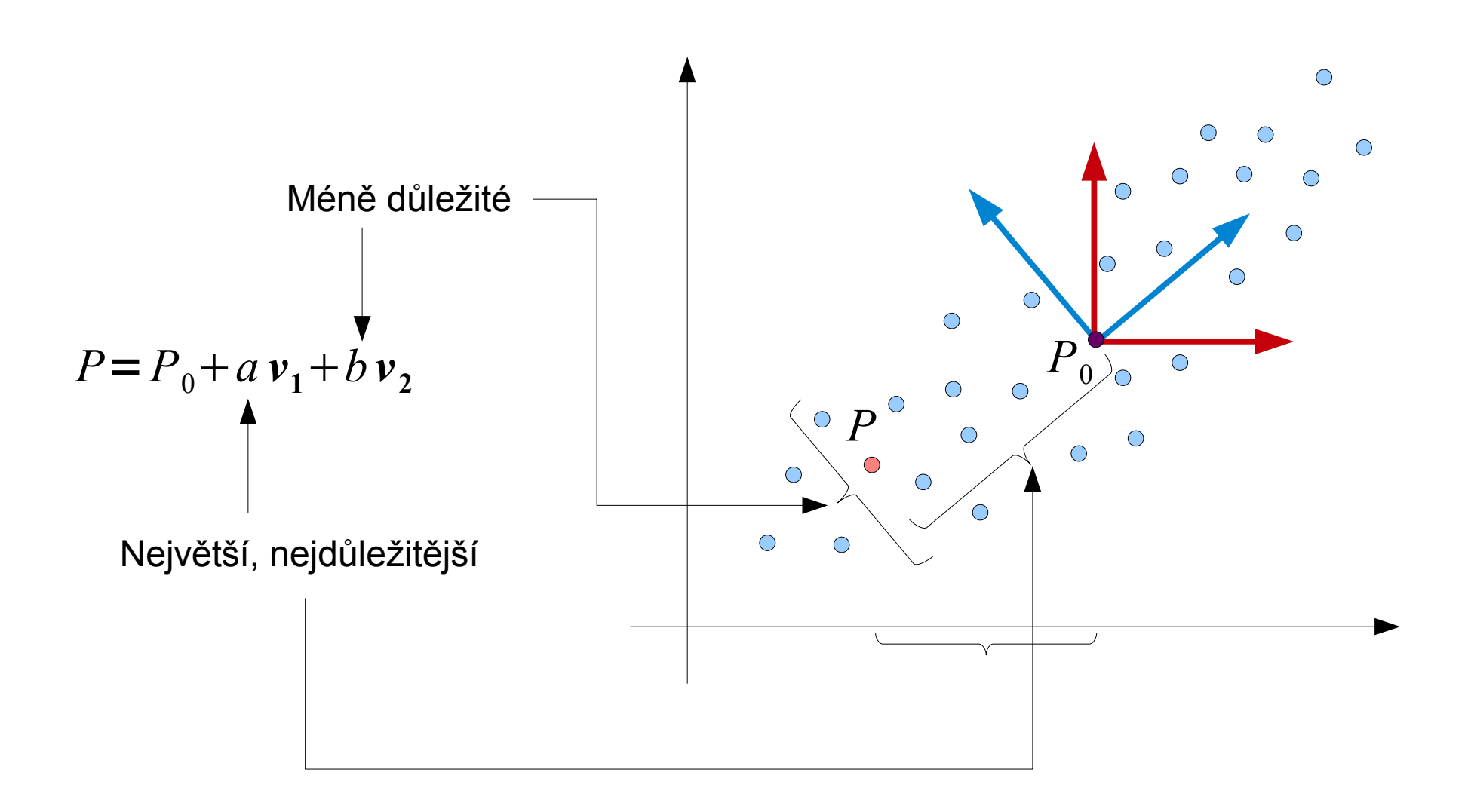

# PCA - výpočet

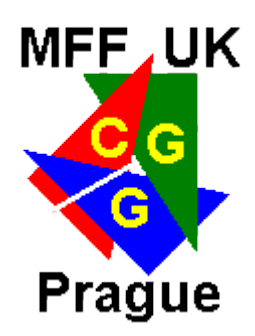

- **Jak najít množinu hlavních komponent?** 
	- Rozsáhlá teorie, vynecháme
- Hlavní komponenty odpovídají vlastním vektorům kovarianční matice
- Kovariance popisuje "podobnost" dvou landmarků
- Kovarianční matice "podobnost" každého s každým

$$
C_{ij} = \frac{1}{N} \sum_{k} (P_{ki} - \overline{P}_{i})(P_{kj} - \overline{P}_{j}) \qquad C = \begin{bmatrix} C_{00} & \dots & C_{0n} \\ \vdots & \ddots & \vdots \\ C_{n0} & \dots & C_{nn} \end{bmatrix}
$$

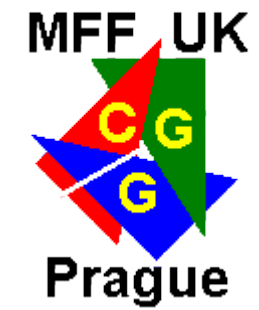

#### Kovariance landmarků

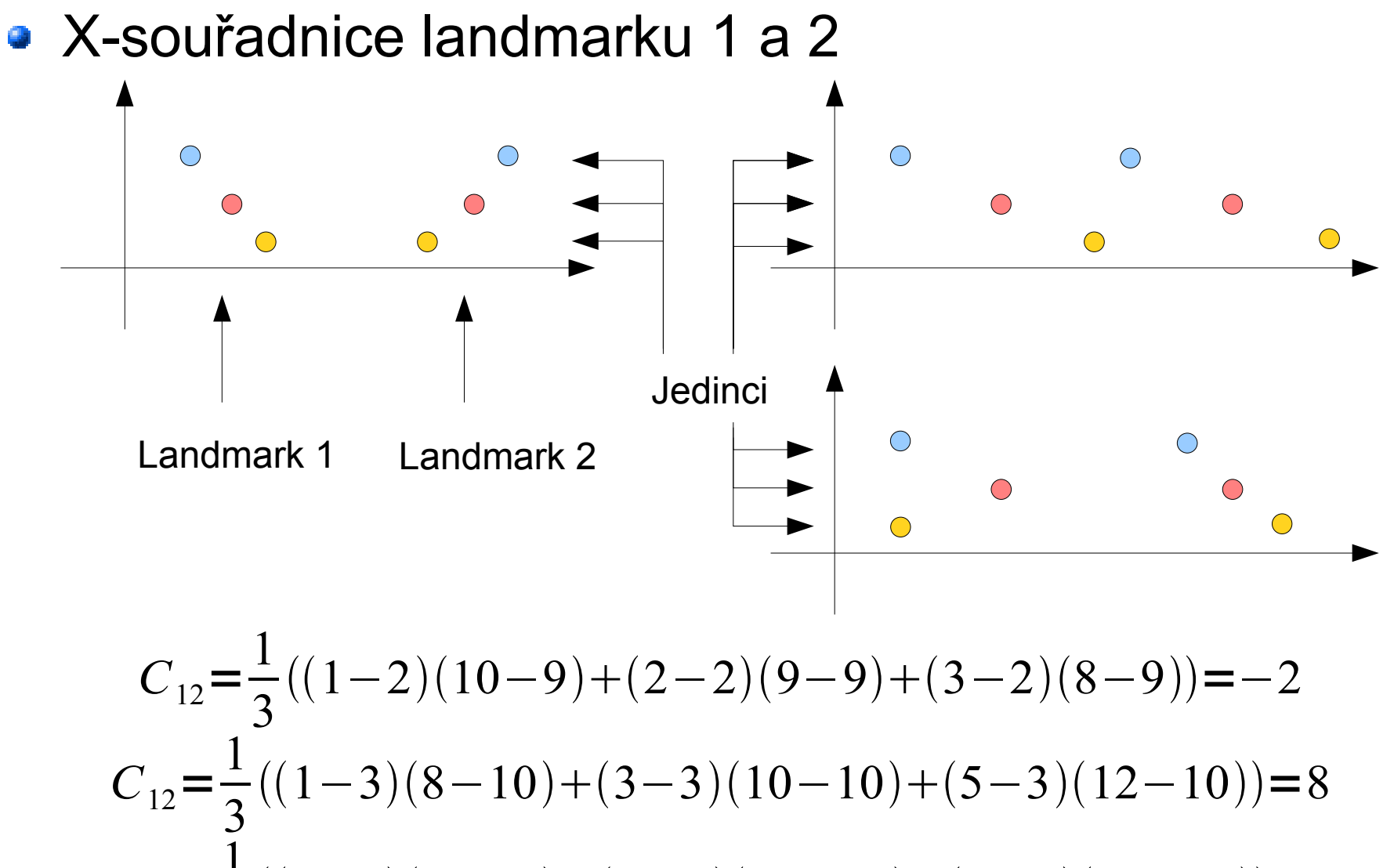

 $C_{12}$ = 1 3  $((1-2)(9-10)+(4-2)(10-10)+(1-2)(11-10))=0$ 

# PCA - výpočet

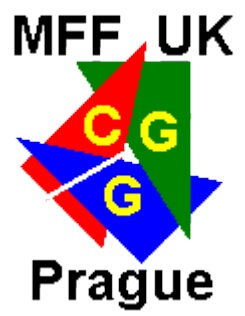

- Dvojic vlastní číslo a vektor je stejně jako jedinců
- Vlastní číslo určuje důležitost komponenty/vlastního vektoru

 $C x = \lambda x$ 

- **Můžu se rozhodnout kolik komponent do svého** modelu chci zahrnout
	- Víc komponent  $\rightarrow$  Víc (zbytečných) detailů, parametrů
	- Poměr součtu vlastních čísel vybraných komponent ku celkovému součtu odpovídá množství informace
- $v_1 =$ [...]  $v_4 =$ [...]  $\lambda_1=1$   $\lambda_2=3.1$  $\lambda_3=2$   $\lambda_4=5.35$  $\lambda_{total} = 11.45$  $\lambda_{4+2}/\lambda_{total} = 0.738$ 73.8% informace

# PCA – váha komponent

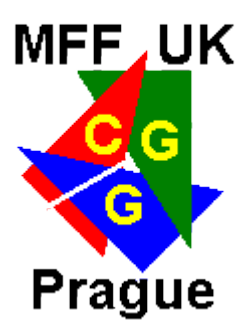

• Nejvíc informace se typicky nachází v prvních několika komponentách → vzorek není náhodný

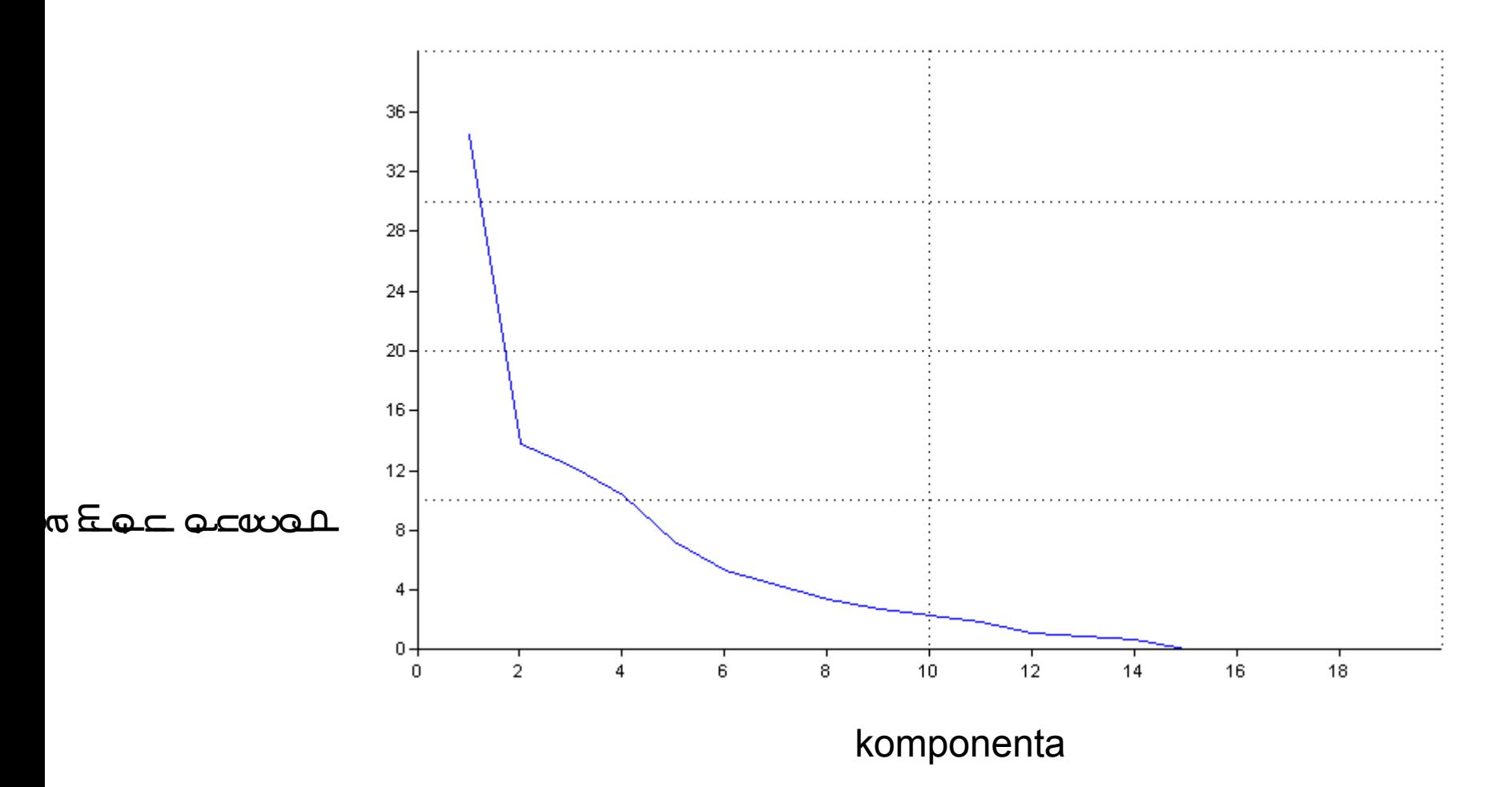

## PCA - příklad

Data

$$
P = \begin{bmatrix} 1 & 2 & 1.5 & 4 \\ 1.1 & 1.2 & 2.5 & 3.8 \\ 1.1 & 1.2 & 1.5 & 3.5 \\ 1.3 & 1.1 & 1.2 & 3.7 \end{bmatrix}
$$

**· Vlastní vektory/čísla** 

$$
v_{1} = \begin{bmatrix} -0.8117 & -0.3713 & -0.1295 & 0.4318 \end{bmatrix} \qquad \lambda_{1} = 0 \qquad \text{0\% informance}
$$
  
\n
$$
v_{2} = \begin{bmatrix} 0.5388 & -0.2217 & -0.0343 & 0.8120 \end{bmatrix} \qquad \lambda_{2} = 0.016 \qquad 2.87\% \text{ informance}
$$
  
\n
$$
v_{3} = \begin{bmatrix} 0.2167 & -0.8866 & -0.1194 & -0.3909 \end{bmatrix} \qquad \lambda_{3} = 0.2114 \qquad 37.92\% \text{ informance}
$$
  
\n
$$
v_{4} = \begin{bmatrix} 0.0618 & 0.1642 & -0.9838 & -0.0377 \end{bmatrix} \qquad \lambda_{4} = 0.3301 \qquad 59.21\% \text{ informance}
$$

**•** Průměr  $P_0$ =[ 1.1250 1.3750 1.6750 3.7500]

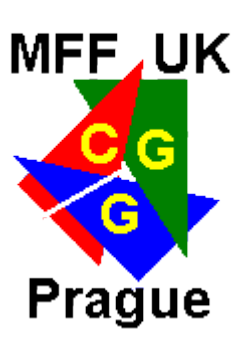

• Model

$$
M = P_0 + \sum v_i k_i
$$

#### PCA - příklad

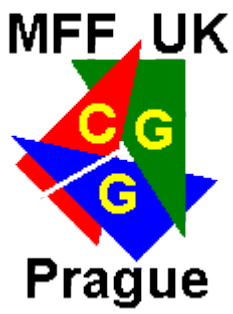

Zbývá dopočítat koeficienty (souřadnice, score) pro "namodelování" původních dat

 $k_1 = \begin{bmatrix} 0.0000 & 0.0031 & -0.6580 & 0.2577 \end{bmatrix}$ 

 $P_0 = \begin{bmatrix} 1.1250 & 1.3750 & 1.6750 & 3.7500 \end{bmatrix}$ 

 $P_0 + v_4 k_{1,4} = [ 1.1409 \quad 1.4173 \quad 1.4215 \quad 3.7403 ]$ 

 $P_0 + v_3 k_{1,3} + v_4 k_{1,4} = [0.9984 \quad 2.0007 \quad 1.5001 \quad 3.9975]$ 

 $P_0 + v_2 k_{1,2} + v_3 k_{1,3} + v_4 k_{1,4} = [1.0000 \quad 2.0000 \quad 1.5000 \quad 4.0000]$ 

 $P_0 + v_1 k_{1,1} + v_2 k_{1,2} + v_3 k_{1,3} + v_4 k_{1,4} = |1.0000 \quad 2.0000 \quad 1.5000 \quad 4.0000| = P_1$ 

Zobrazení vybraných 2 až 3 koeficientů do grafu pro  $v\$ šechny exempláře  $\rightarrow$  scatter plot

# PCA - demonstrace

- PCA na landmarky
	- Matlab/Octave
	- Past
- **Které landmarky jsou nejvíce ovlivněné první** komponentou?
	- Ty které mají v komponentě nejvyšší absolutní hodnoty přes všechny souřadnice

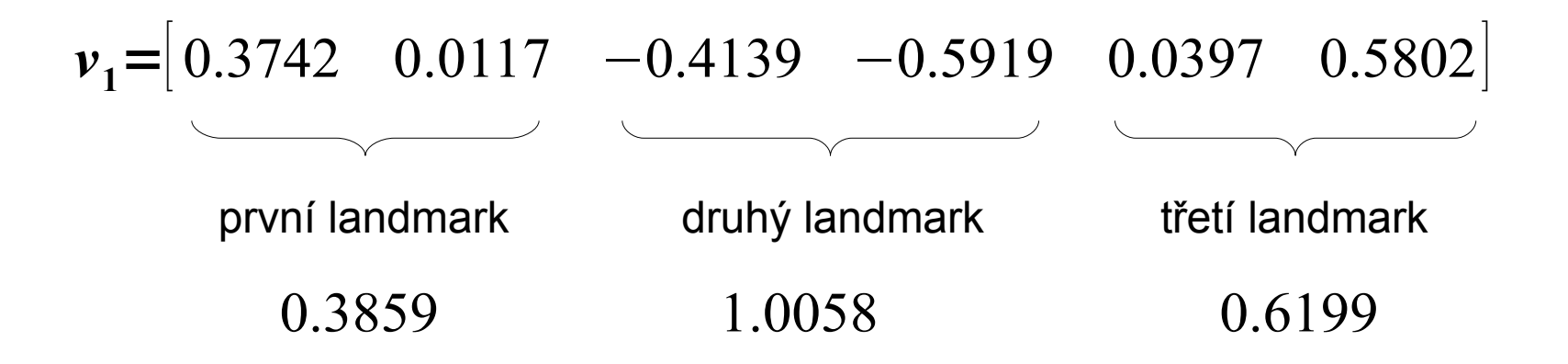

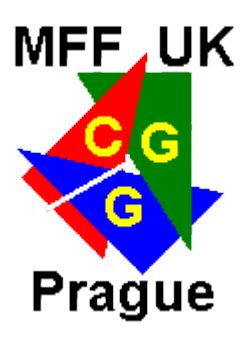

## PCA - demonstrace

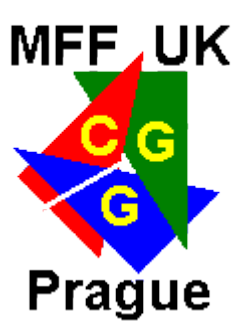

- PCA na partial warp scores
	- Matlab/Octave
		- 1) Víc jedinců, spočítám partial warps scores
		- 2) Průměrné score
		- 3) PCA na matici
	- tpsRelw

We should note that many of the studies applying PCA to geometric data call the method "relative warps analysis" (RWA). PCA and RWA are not exactly equivalent, because the components of variance extracted by RWA are sometimes weighted by bending energy (originally, RWA was an analysis of components of variation relative to bending energy, hence the term "relative" in the name of the method). When variation is not weighted by bending energy, RWA is PCA. We prefer the more familiar term.

Relative warps Principal components of partial warp scores, sometimes weighted to emphasize components of low or high bending energy (that weighting is done by setting the parameter  $\alpha$  to a value other than 0). Originally, the term referred to an eigenanalysis of the variance-covariance matrix relative to the bending-energy matrix, hence a new term was coined for these components (Bookstein, 1991). Currently, the term usually refers to a conventional principal components analysis of partial warp scores. See also  $Alpha$  ( $\alpha$ ), Bending energy, Partial warp scores, Principal components analysis (Chapter 7).

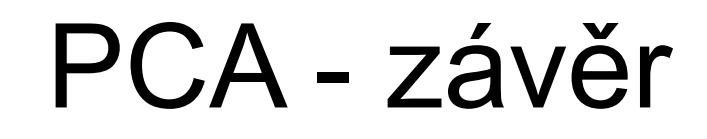

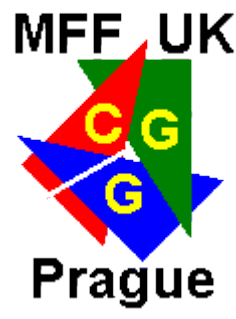

- **PCA modeluje vztahy mezi landmarky pouze lineárně** 
	- Existují metody, které dokáží zachytit nelineární vztahy (dva landmarky se pohybují proti sobě, první s mocninou výchylky druhého, apod.)
- **· Další užitečné použití** 
	- Dobře separuje třídy odlišnost se projevuje v prvních komponentách → klastrová analýza, CVA
	- Redukce dimenze vytvoří stejný počet "nových" proměnných, ale poslední nesou jen minimum informace, špatná interpretace významu proměnných
	- Dopočítávání chybějících dat

#### Statistika - obsah

- Analýza dat
- Základní pojmy z teorie pravděpodobnosti a statistiky
- Statistické testy
	- T-test, Hottelinguv test
	- Permutační testy
- Regresní analýza
- ANOVA, MANOVA
- Diskriminační analýza 鹎
- **Shluková analýza**

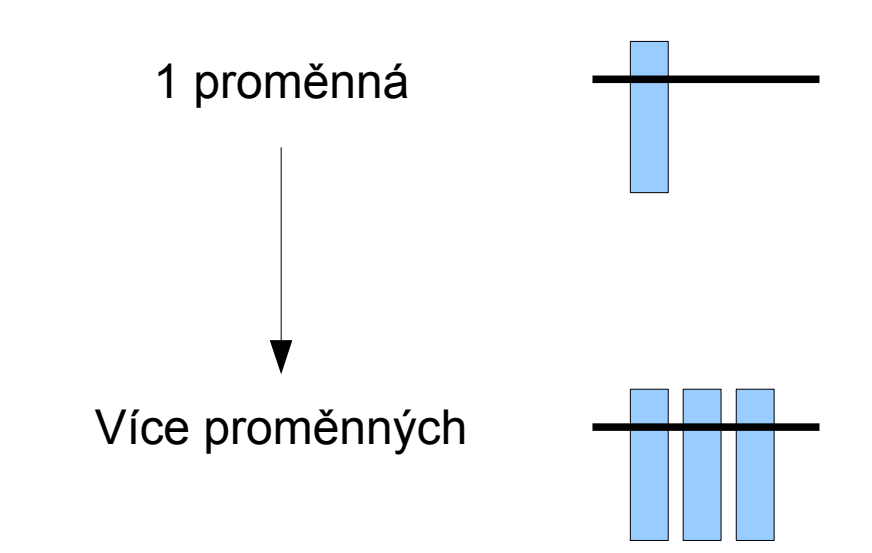

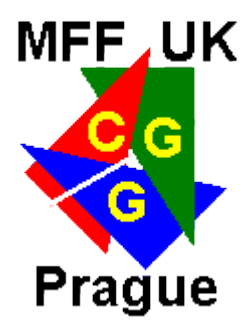

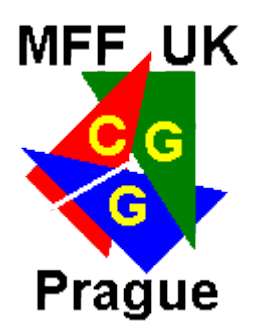

# Doporučený software

- Past PAlaeontological STatistics
	- tabulkový editor, dokumentace
	- Nabídka "Statistics" základní testy
	- Nabídka "Multivar" multivariační analýzy
	- Nabídka "Model" regresní analýza
- The R Project for Statistical Computing
	- Práce formou dialogu / psaní skriptů (scénářů, receptů)
	- Cokoliv...
- Matlab/Octave
- Excel
	- RExcel

# Past a R (R Commander)

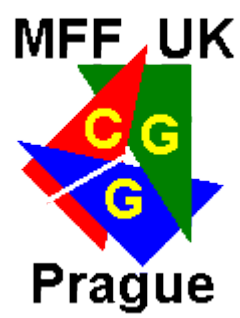

Podobné prostředí jako Past nabízí R rozšířený o modul R Commander (Rcmdr)

#### • Instalace

install.packages("Rcmdr" , dependencies=TRUE)

Spuštění

library(Rcmdr)

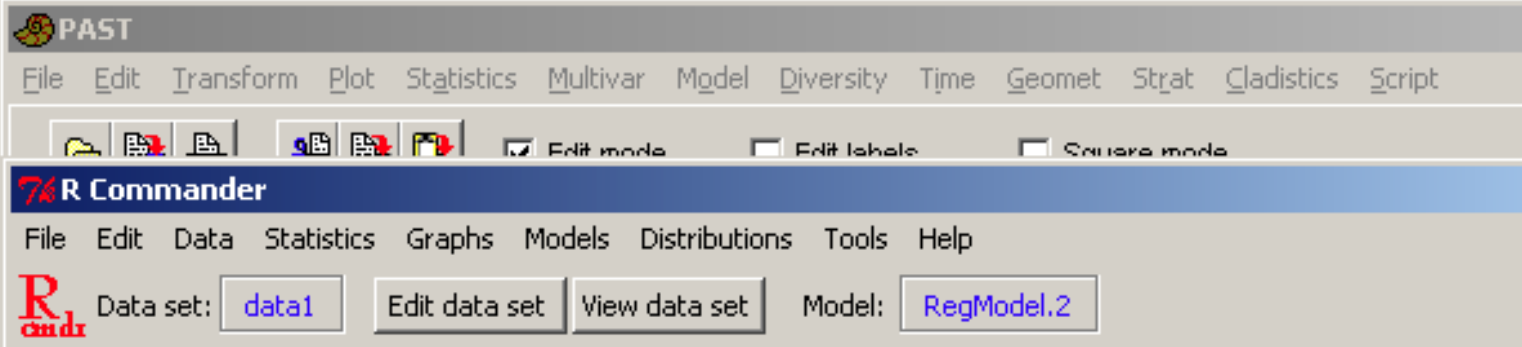

# Doporučená literatura

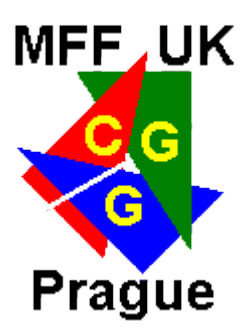

- **http://cgg.mff.cuni.cz/~vajicek/gmm**
- GMM příručky z přednášky 1
- Dekking et al.: A Modern introduction to probability and Statistics
- Meloun, Militký: Kompendium statistického zpracování dat
- Claude: Morphometrics with R
- Gonick, Smith: Cartoon guide to statistics

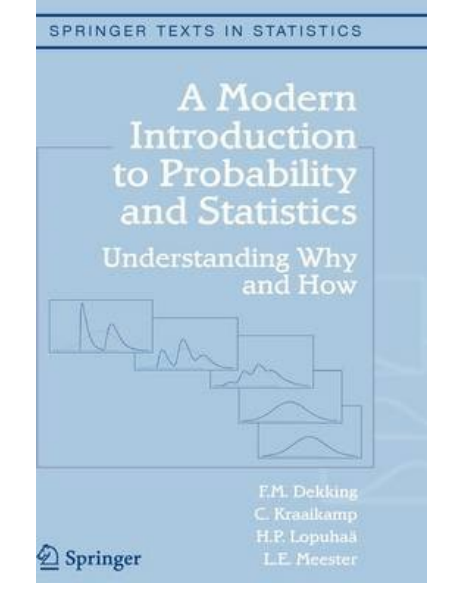

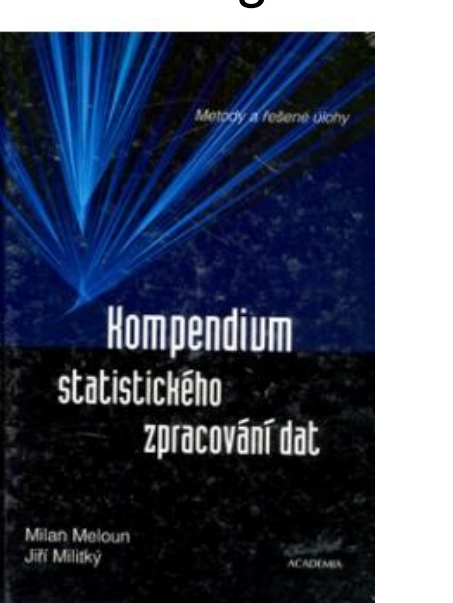

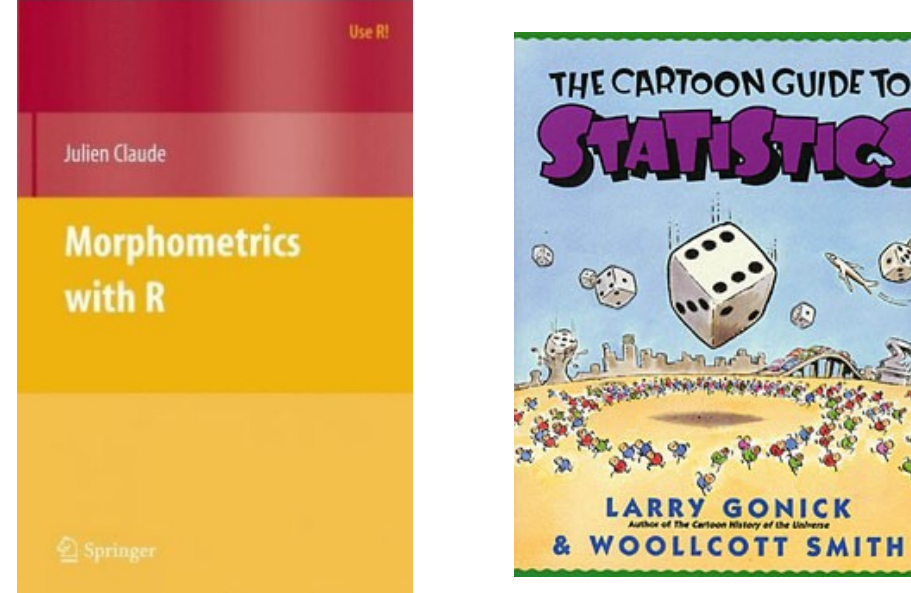

## Analýza dat

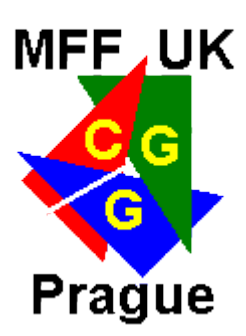

1)Vizualizace hrubých naměřených dat

- Grafy
- Scatterplot

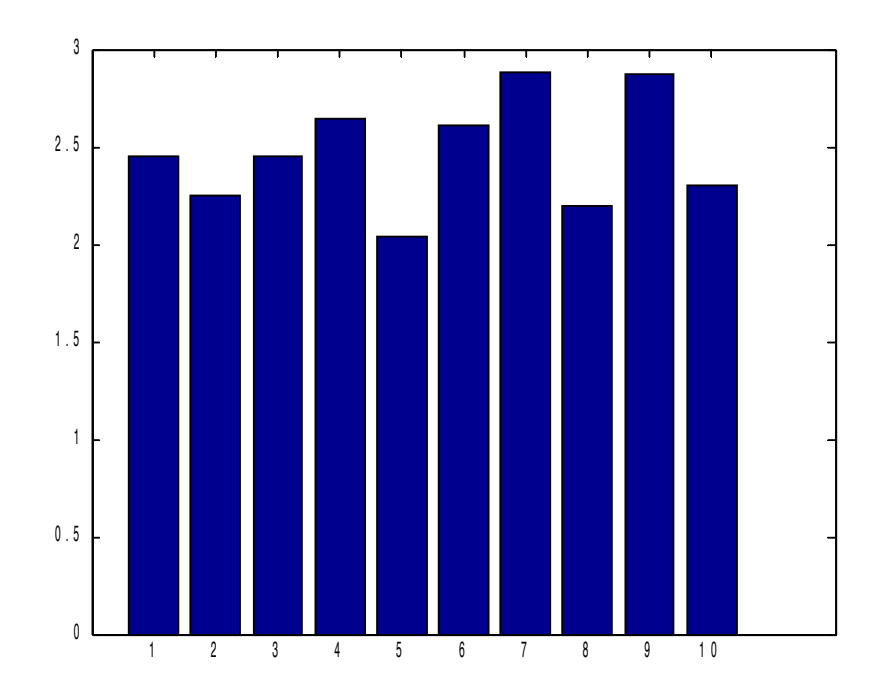

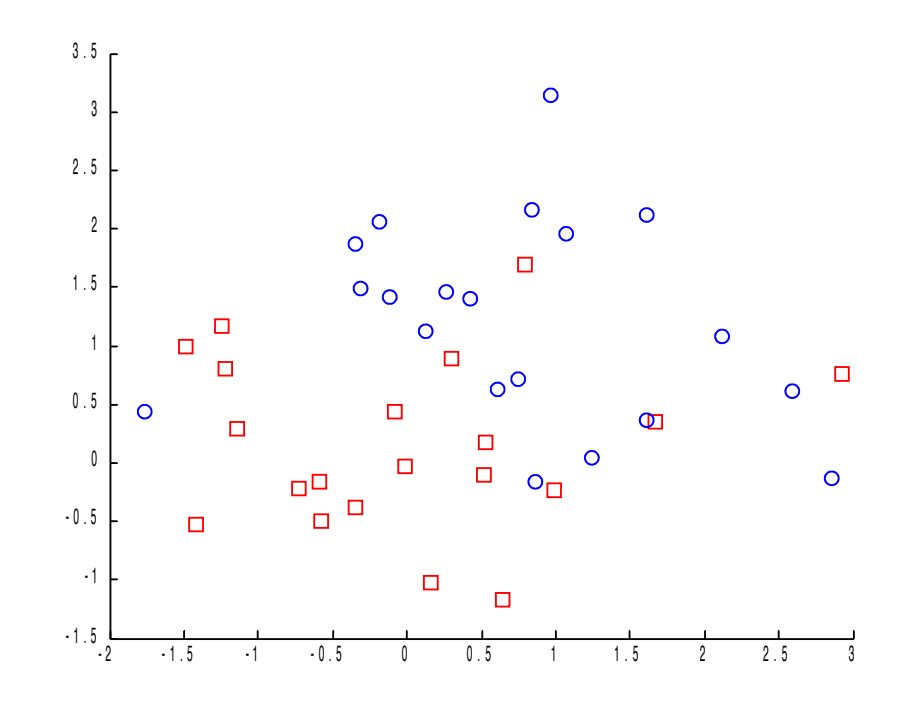

#### Analýza dat

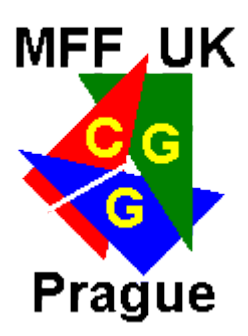

2)Souhrny dat

- Průměr, směrodatná odchylka, median
- Kvantily
- Histogram

Naměřená data:

0.710 0.858 0.269 0.863 0.684 0.038 0.982 0.555 0.746 0.865 0.343 Setříděná data:

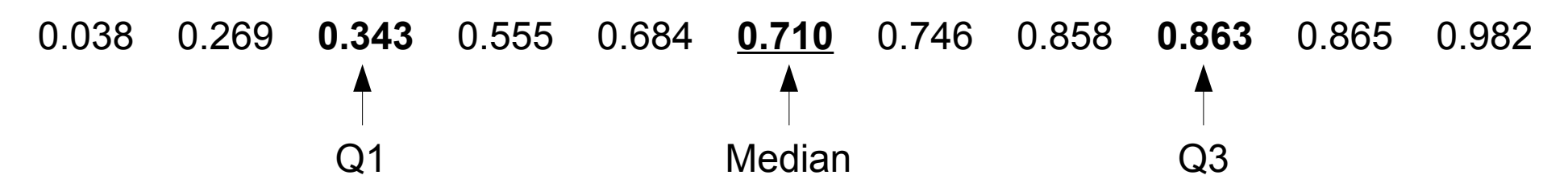

Jedna z možností výpočtu!

## Pravděpodobnost

- **Náhodný jev** 
	- Hod mincí, hod kostkou
	- Pravděpodobnost náhodného jevu
- **Náhodná veličina** 
	- "Funkce na množině elementárních jevů"
	- Přiřazení čísel jevům
- Rozložení pravděpodobnosti
	- Popis náhodné veličiny
	- Různé modely rozložení/vzorečky
	- Odpovídá histogramu pro mnoho opakování

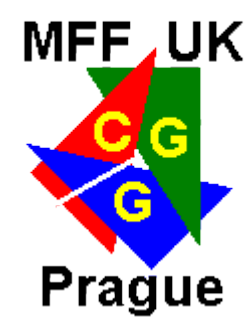

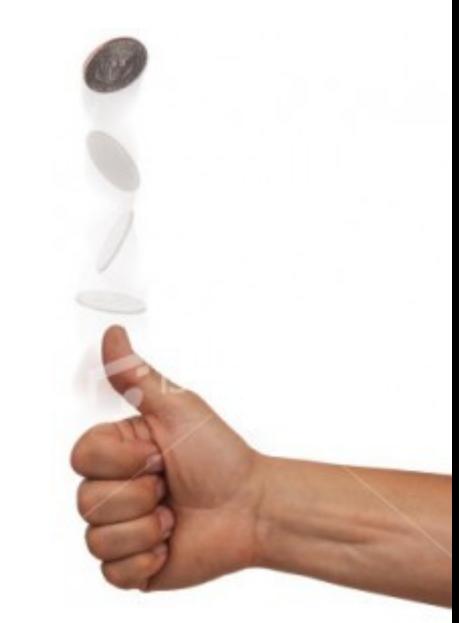

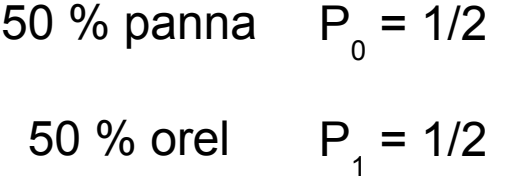

#### Experiment

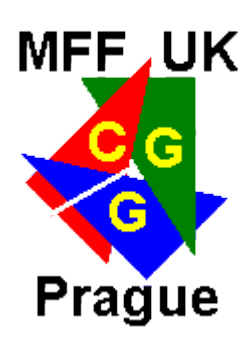

- Hod kostkou (k6)
	- Existují k8, k10 i k20, Proč?

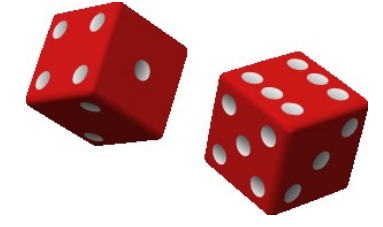

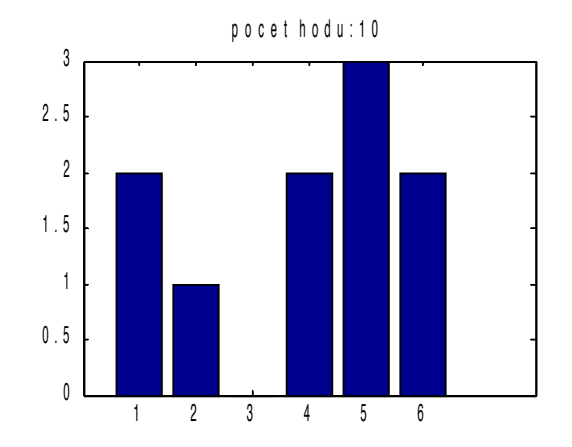

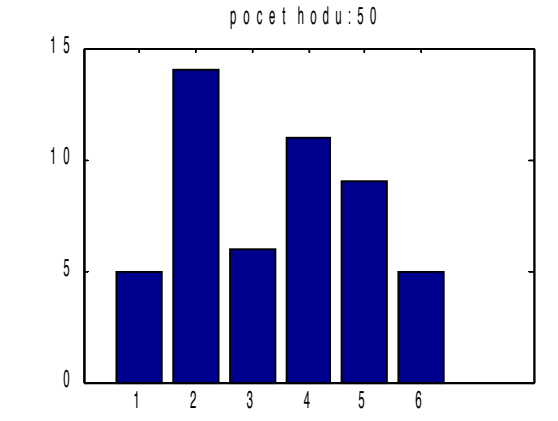

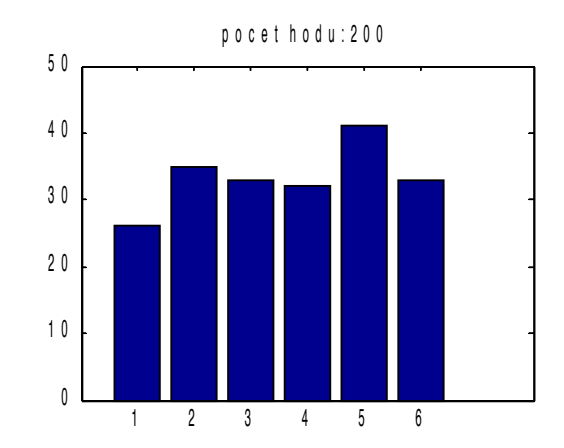

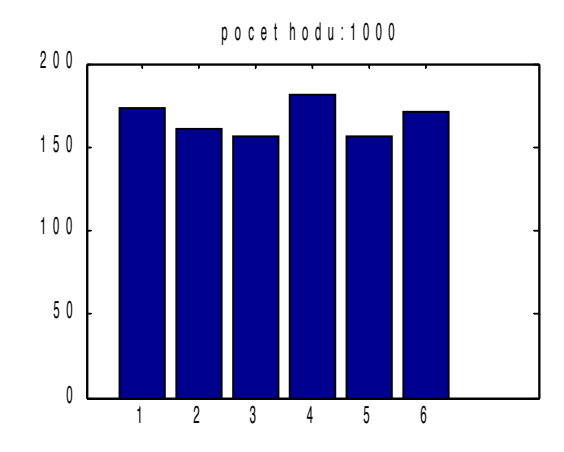

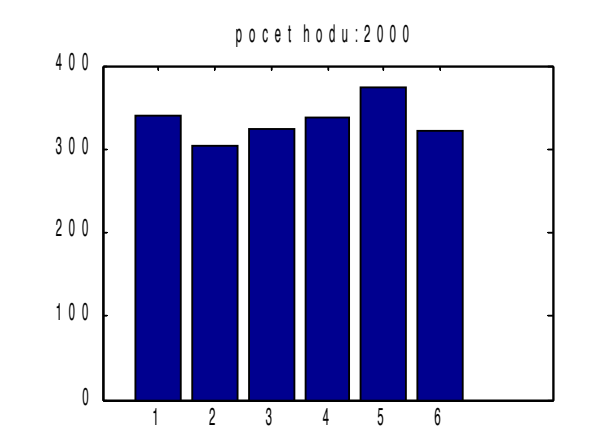

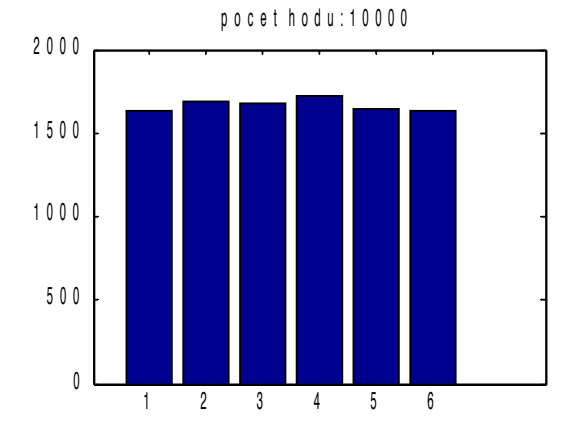

#### Příklad

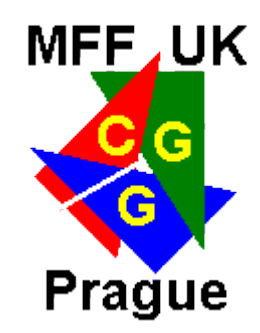

- **Inteligenční kvocient** 
	- Místo hodů kostkou budeme měřit kolemjdoucím IQ

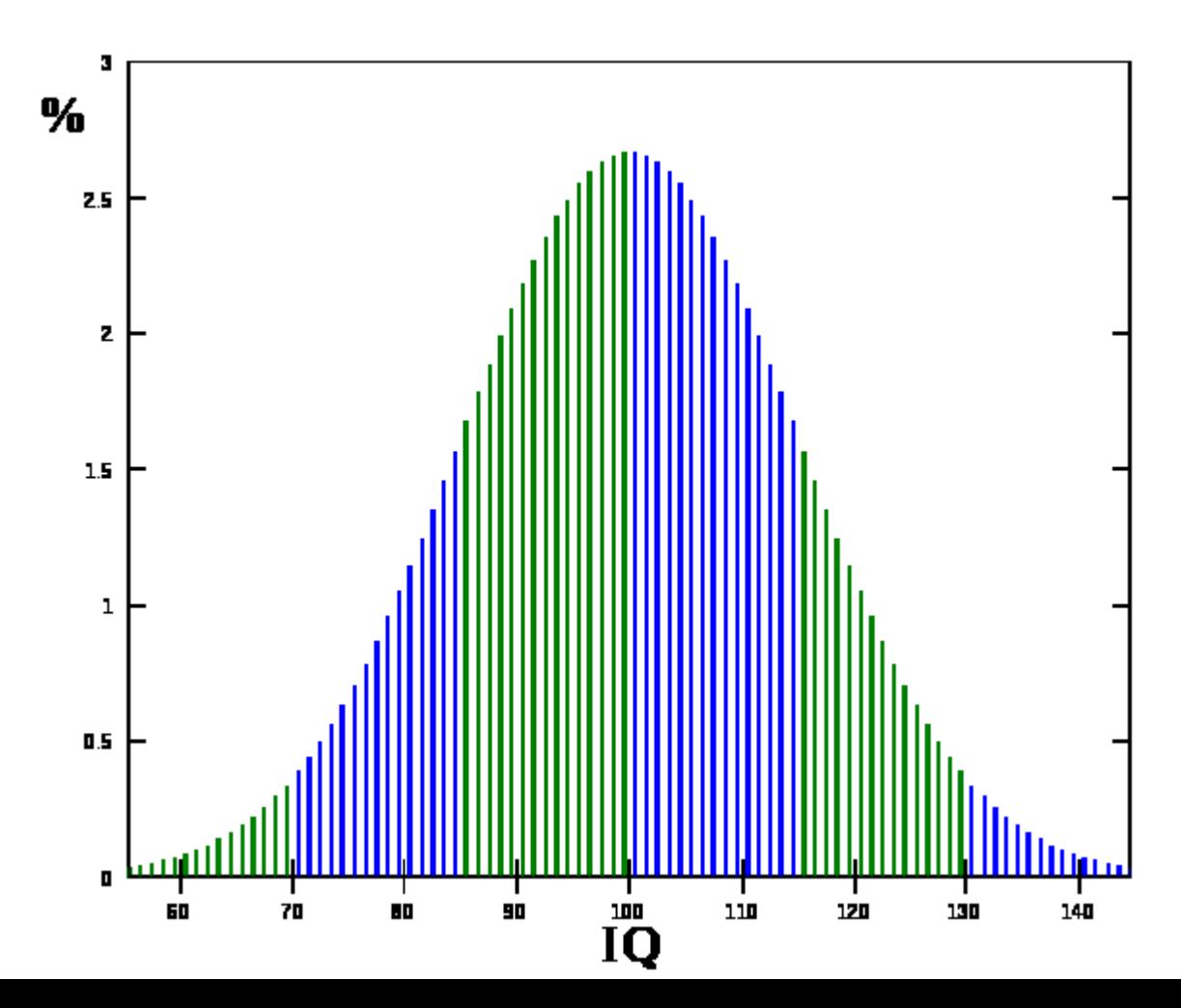

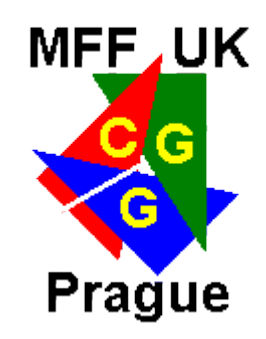

# Popis náhodné veličiny

- **Spojitá a diskrétní**
- Střední hodnota ~ průměr
	- "Nejočekávanější hodnota"
- **Rozptyl** 
	- Výběrový rozptyl
- **•** Vyšší momenty
	- Šikmost, Špičatost

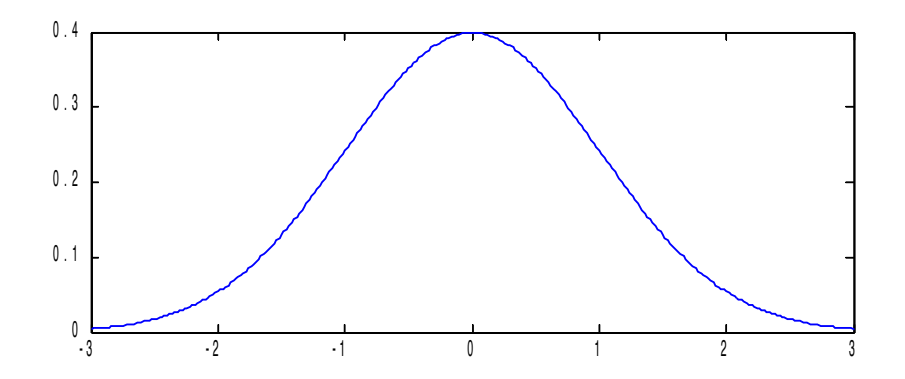

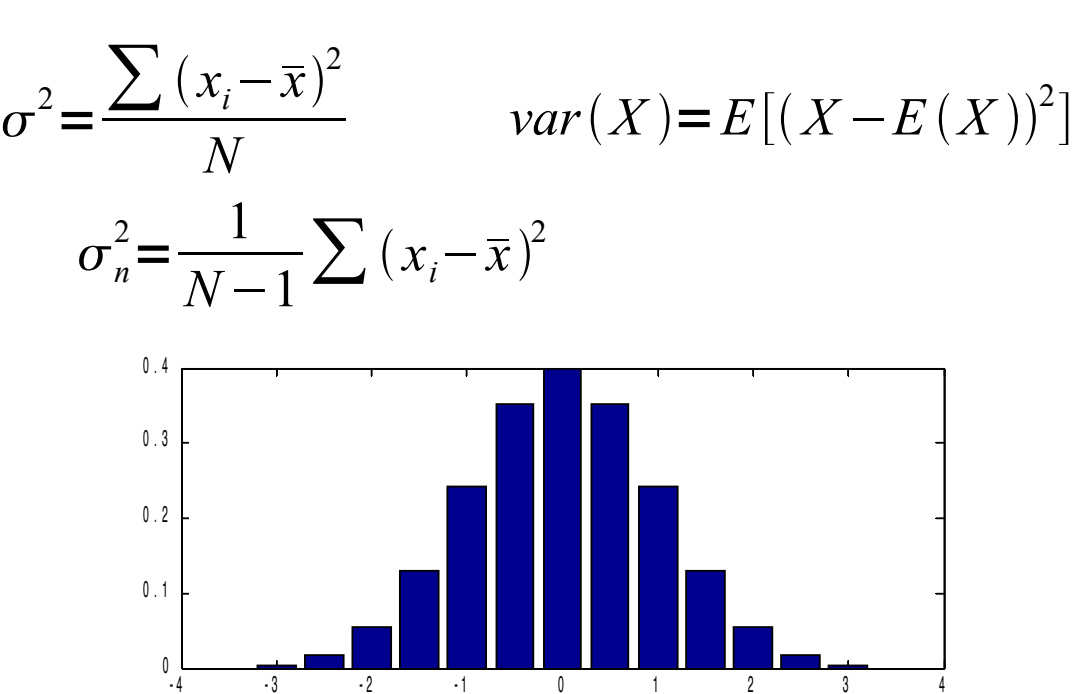

Pravděpodobnost všech jevů je stejná, tzv. **rovnoměrné rozložení**

$$
\text{ota}^{\text{at}}\overline{x} = \frac{1}{N} \sum_{i} x_i = \sum_{i} p_i x_i \qquad E[X] = \int_{-\infty}^{\infty} p(x) x \, dx
$$

# Normální rozložení

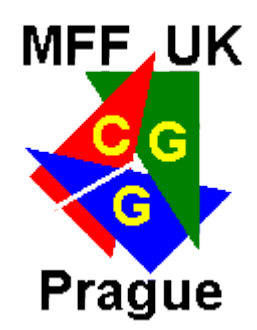

*"Velké odchylky od očekávání jsou málo časté/pravděpodobné"*

$$
f(X) = \frac{1}{\sqrt{2\pi\sigma^2}} e^{\frac{-(X - X_0)^2}{2\sigma^2}}
$$

Součty libovolného rozložení mají normální rozložení

- Centrální limitní věta komplexní děje se skládají z mnoha náhodných událostí → normální rozložení je všude
- Z-transformace
	- Posunutí a zúžení rozložení, aby byla výsledná střední hodnota 0 a střední kvadratická chyba 1

$$
Z = \frac{X - \mu}{\sigma(X)}
$$

## Normální rozložení

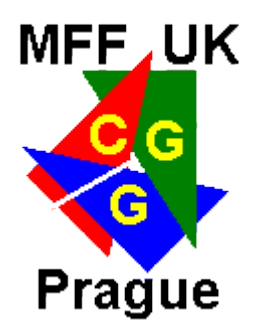

- Z-skóre
	- Tabulka rozložení, symetrie rozložení
	- Celková plocha pod grafem = 1

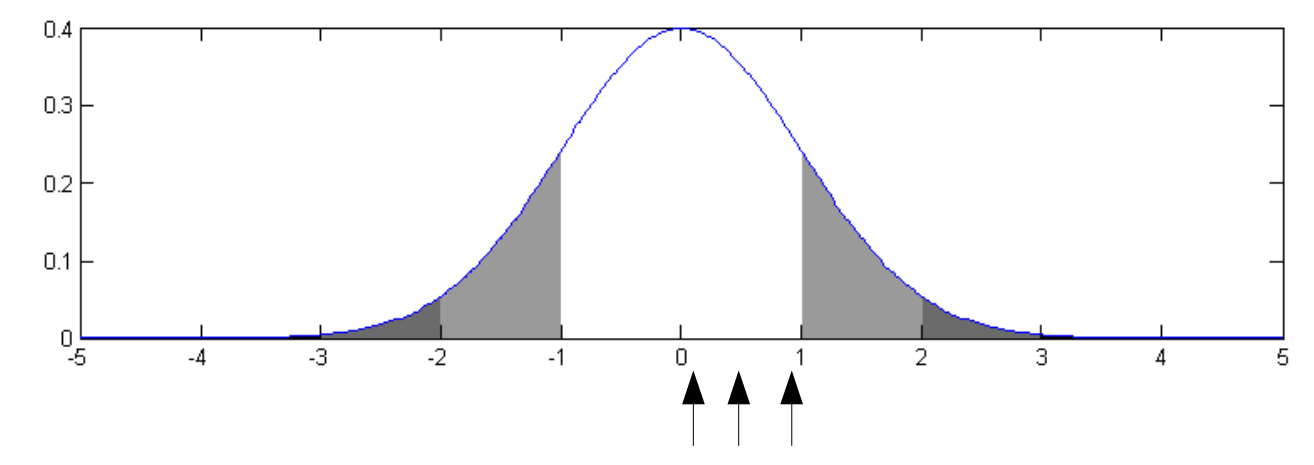

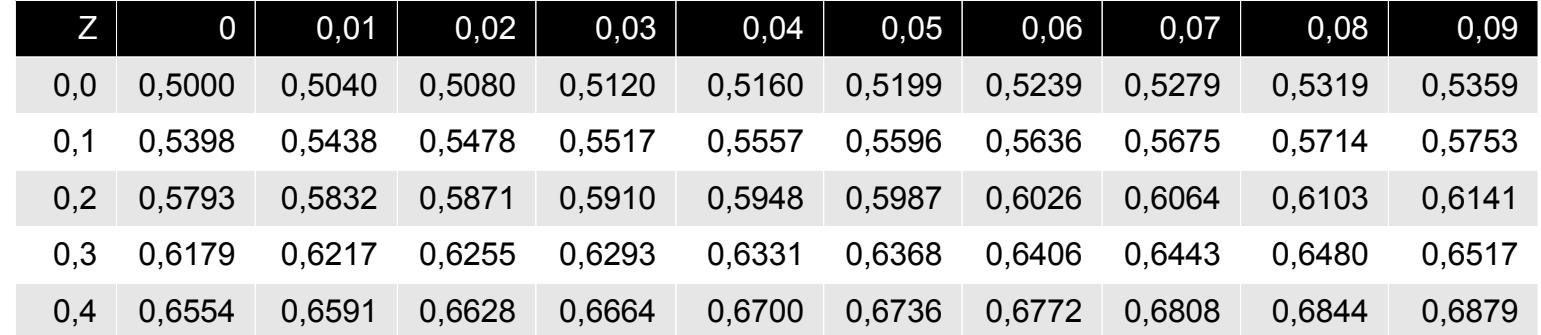

#### Příklad

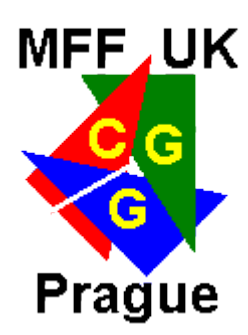

#### • Hod nk6

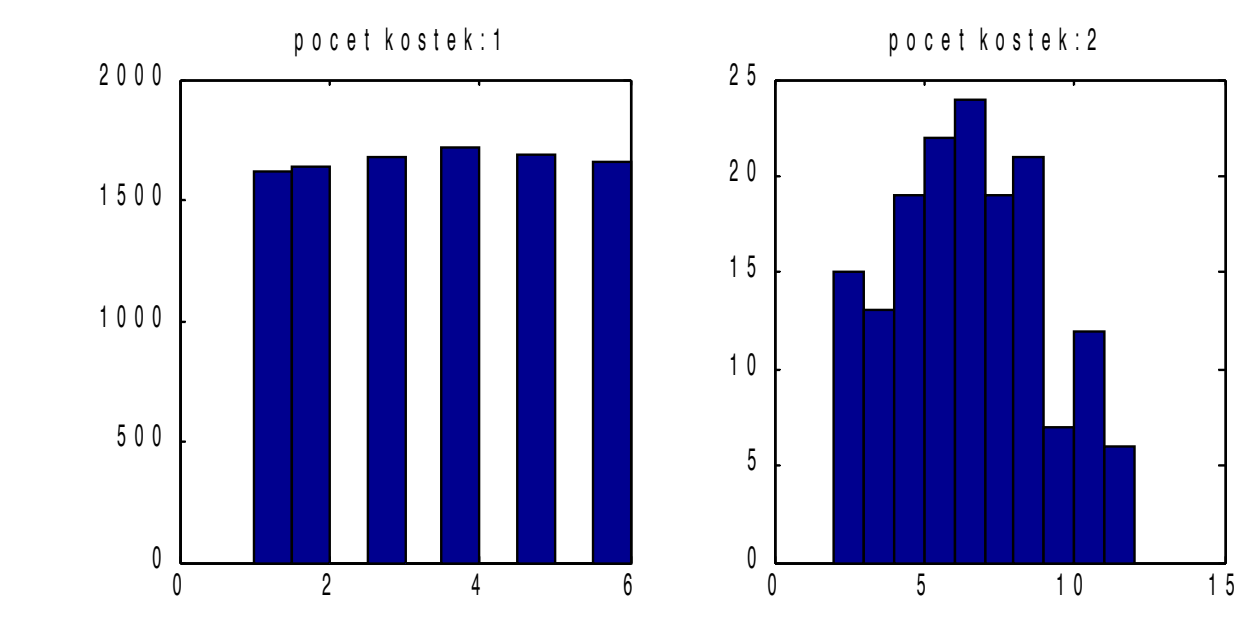

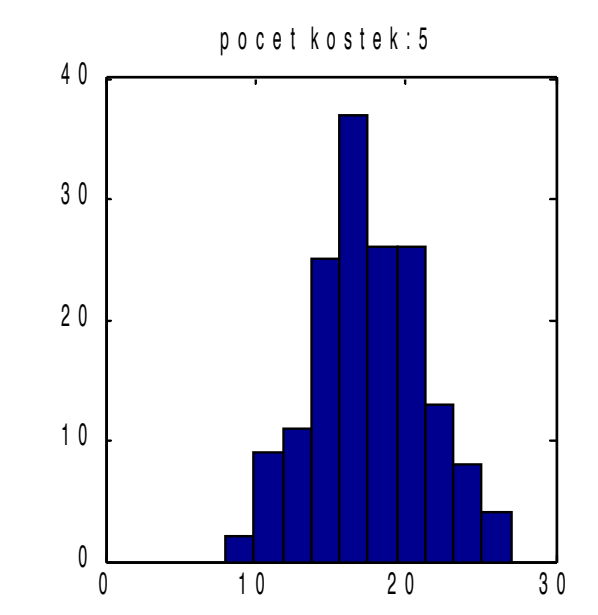

#### Populace a vzorek

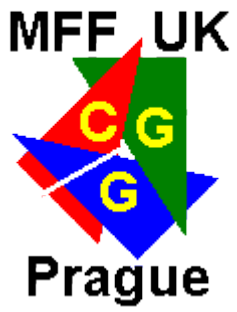

- Chceme studovat celou populaci, ale pracujeme jen se vzorkem → **deskriptivní statistika**
- Pozorování na vzorku zobecnit na populaci → **inferenční statistika**

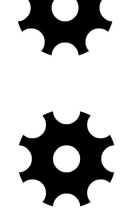

- Průměr na vzorku není identický s průměrem populace
- Průměr jednoho vzorku je náhodný jev
- Průměr populace je střední hodnota náhodné veličiny
- *Závěry platí s jistou pravděpodobností (závisí na velikosti vzorku, způsobu výběru vzorku)*
- V GMM pracujeme se vzorky a ne celou populací → důvod proč zkoumat jaký dopad mají naše zjištění
- **I měření jednotlivců se dá použít inference**

#### Populace a vzorek

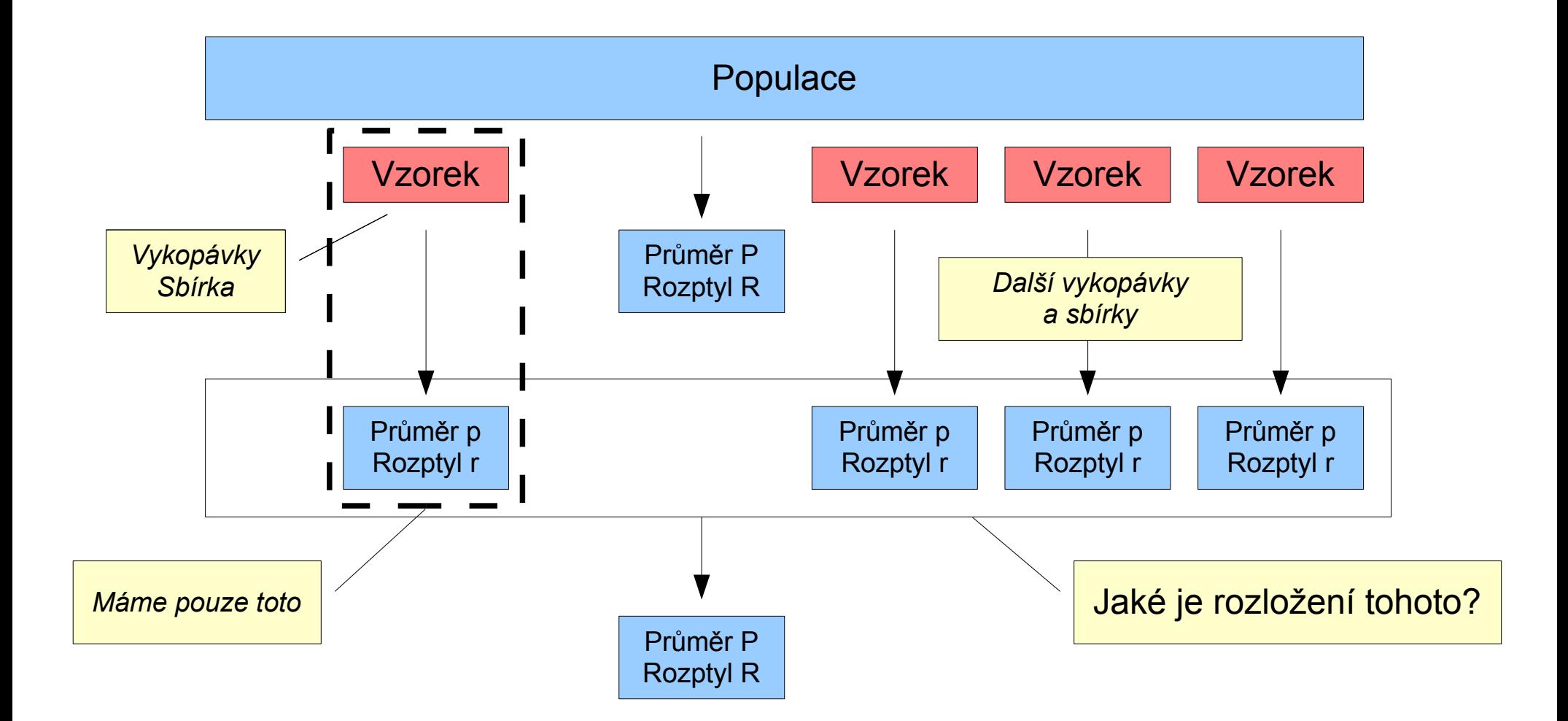

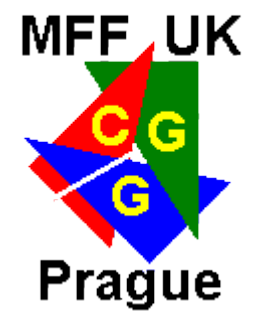

## t-rozložení

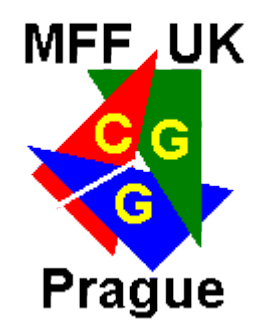

- Rozložení pravděpodobnosti rozptylu při výběru vzorku z populace
- Vzorek je malý a neznáme rozptyl populace
	- Použijeme rozptyl vzorku (výběrový rozptyl)
- **Parametrizované velikostí vzorku** 
	- Vhodné pro GMM kde se většinou pracuje s malými vzorky
- **Komplikovaný výpočet** funkce
	- Použití tabulky
- t-hodnota

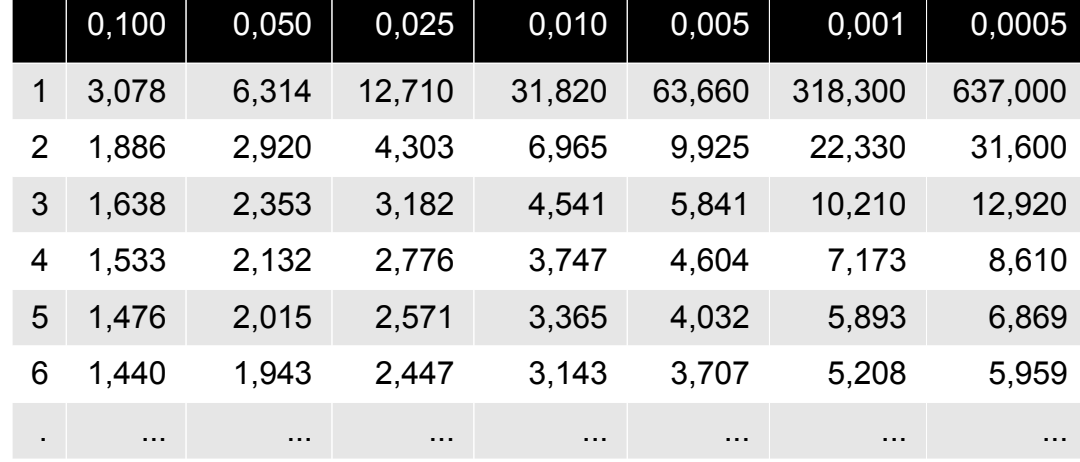

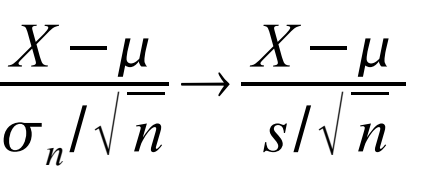

## Test hypotézy

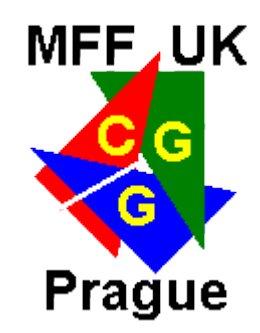

- **Ověřit pravdivost nějakého tvrzení o datech** 
	- Rovnost/nerovnost dvou vzorků
	- Rovnost/nerovnost střední hodnoty konkrétní hodnotě
- **·** Jediný důkaz pro podporu/vyvrácení je v datech
- Postup

obtížné

- Nulová hypotéza $(H0)$  : "X má střední hodnotu 0"
- Alternativní hypotéza(Ha): "X nemá střední hodnotu 0", ...
- Určení *skóre* jevu popírajícího nulovou hypotézu
- Výpočet p-hodnoty, pravděpodobnosti že pozorovaný jev je dílem náhody
	- Porovnání s kritickou hodnotou (nejčastěji 0.05, 0.1)

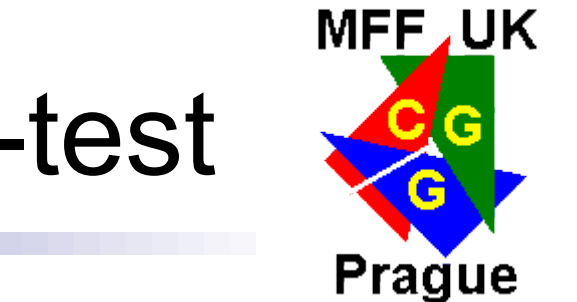

## Příklad – jednovýběrový t-test

#### Data 粤

 $[-4.4 \quad -0.3 \quad 7.6 \quad 2.7 \quad 4.4 \quad -0.2 \quad 1.5 \quad 0.3 \quad 3.0 \quad 0.0 \quad 0.2]$ 

- **H0: Data mají střední hodnotu 0**
- Vzorků je málo → použiji t-rozložení a t-hodnotu

$$
t = \frac{\bar{X} - \mu_0}{SE(\bar{X})}
$$
  $t = \frac{1.345 - 0}{0.931} = 1.445$ 

**• Porovnání t-hodnoty s kritickou hodnotou t-rozložení** 

– Vyvrácení H0 (přijmutí H0)

Počet stupňů volnosti je n-1, jeden stupeň je střední hodnota vzorku

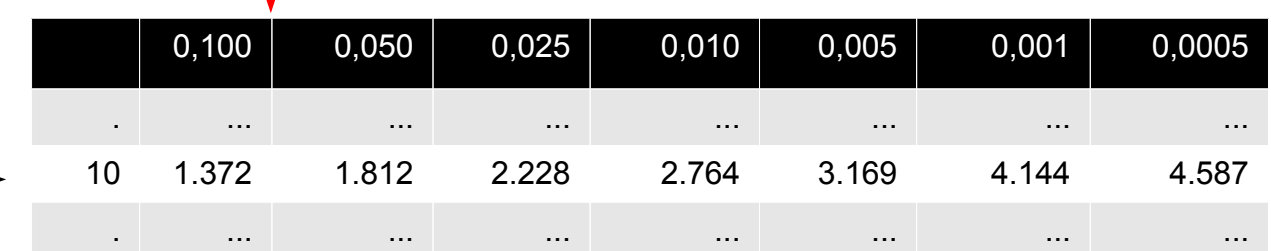

# Porovnání dvou vzorků

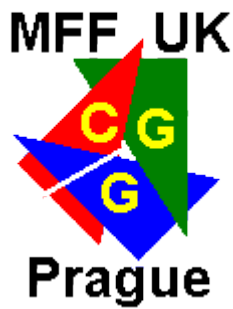

- Dva vzorky z dvou populací → signifikantní rozdíl?
- **Vzorek každé populace je náhodná veličina**
- Rozdíl středních hodnot je také náhodná veličina

 $\mu_1-\mu_2$ 

 $X_1$   $X_2$ 

- **•** Jaké je rozložení, střední hodnota, rozptyl?
	- Pro **velké vzorky** je rozložení normální → kritická hodnota
	- Kritická hodnota  $\rightarrow$  výpočet odhadu střední hodnoty

$$
\mu_1 - \mu_2 = \bar{\mu}_1 - \bar{\mu}_2 \pm z \, SE\left(\bar{X}_1 - \bar{X}_2\right)
$$

# Porovnání dvou vzorků

**MFF, UK** 

**Prague** 

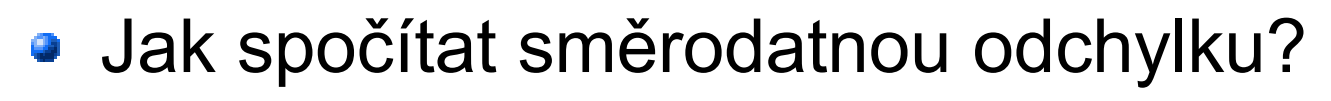

– Za předpokladu **normality** a **nezávislosti**

$$
SE\left(\bar{X}_1 - \bar{X}_2\right) = \sqrt{\frac{\sigma^2(\bar{X}_1)}{n_1} + \frac{\sigma^2(\bar{X}_2)}{n_2}}
$$

- Porovnání jako test hypotézy
	- Vzorky stejnou střední hodnotu  $\rightarrow$  rozdíl nulovou

$$
z = \frac{(\bar{X}_1 - \bar{X}_2) - (\mu_1 - \mu_2)}{SE(\bar{X}_1 - \bar{X}_2)}
$$

Výpočet z-skóre (statistiky) daného vzorku

# Dvouvýběrový t-test

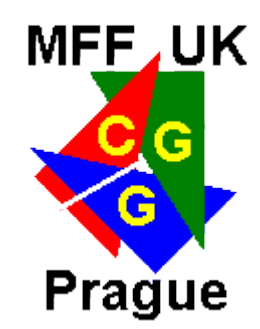

- **Pro <u>malé vzorky</u> se používá statistika t-skóre** 
	- Předpoklad **normality** a **nezávislosti**
	- Neznámý ale **stejný rozptyl**
- **Pro odhad směrodatné odchylky kombinujeme** rozptyly vzorků

$$
SE\left(\bar{X}_1 - \bar{X}_2\right) = \sqrt{\frac{(n-1)\sigma^2(\bar{X}_1) + (m-1)\sigma^2(\bar{X}_2)}{n+m-2}\left(\frac{1}{n} + \frac{1}{m}\right)}
$$

P-hodnotu určím přibližně pomocí tabulky t-rozdělení s n+m-2 stupni volnosti

$$
t = \frac{(\bar{X}_1 - \bar{X}_2)}{SE(\bar{X}_1 - \bar{X}_2)}
$$

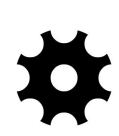

#### Co se nestihlo

- Regresní analýza
- ANOVA
	- One-way ANOVA
	- Two-way ANOVA
- MANOVA
- **Hotellingův test**
- **Diskriminační analýza**
- **Shluková analýza**

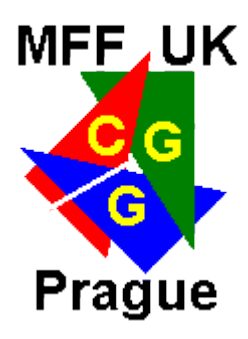